# For each en profundidad

**GeneXus** 

Vamos a concentrarnos en las cláusulas order y su relación con la optimización de la consulta.

For each *BaseTrn<sub>1</sub>*, ..., *BaseTrn*<sub>n</sub>

skip *expression<sup>1</sup>* count *expression<sup>2</sup>* order *att<sup>1</sup>* , *att<sup>2</sup> att<sup>n</sup>* [when *condition*] order *att<sup>1</sup>* , *att<sup>2</sup> att<sup>n</sup>* [when *condition*] order none [when *condition*] unique *att<sup>1</sup>* , *att<sup>2</sup> att<sup>n</sup>* using *DataSelector* ( *parm<sup>1</sup>* , *parm<sup>2</sup> parm<sup>n</sup>* ) where *condition* [when *condition*] where *condition* [when *condition*] where *att* IN *DataSelector* ( *parm<sup>1</sup>* , *parm<sup>2</sup> parm<sup>n</sup>* ) blocking *n main\_code* when duplicate *when\_duplicate\_code*

### when none

*when\_none\_code*

## endfor

Sabemos que para ordenar al información a ser consultada y devuelta, la sintaxis del for each nos permite especificar una lista de cláusulas order condicionales y una incondicional.

## *For each BaseTrn<sub>1</sub>, ..., BaseTrn*<sub>n</sub>

skip *expression<sup>1</sup>* count *expression<sup>2</sup>* order *att<sup>1</sup>* , *att<sup>2</sup> att<sup>n</sup>* [when *condition*] order *att<sup>1</sup>* , *att<sup>2</sup> att<sup>n</sup>* [when *condition*] order none [when *condition*] unique *att<sup>1</sup>* , *att<sup>2</sup> att<sup>n</sup>* using *DataSelector* ( *parm<sup>1</sup>* , *parm<sup>2</sup> parm<sup>n</sup>* ) where *condition* [when *condition*] where *condition* [when *condition*] where *att* IN *DataSelector* ( *parm<sup>1</sup>* , *parm<sup>2</sup> parm<sup>n</sup>* ) blocking *n* **⊟** Attraction E Country AttractionId  $\rightarrow$  CountryId for each Attraction  $\overline{P}$  CountryName  $\circ$  AttractionName order AttractionName ⊟ <mark>≣</mark> City where CountryId = &countryId e A CountryId  $\overline{\mathsf{P}}$  CityId √ CountryName where CityId = &cityId<br>where CityId = &cityId P CityName AttractionPhoto print attractionInfo //AttractionName N CityId endfor■ CityName

> Vayamos de lo más simple a lo más complejo: empecemos por analizar el caso de una única cláusula order sin condiciones, por ejemplo esta. Estamos pidiendo que se recorra la tabla de atracciones turísticas, filtrando las que correspondan a un país y ciudad determinados, y que las presente ordenadas por AttractionName, atributo secundario.

A la hora de especificar lo que queremos no debería importarnos si para obtener los datos requeridos primero los obtiene y luego los ordena, o si lo hace al revés o de alguna otra manera. Los desarrolladores especificamos lo que queremos y de resolverlo se encarga el especificador de GeneXus y, sobre todo, el DBMS.

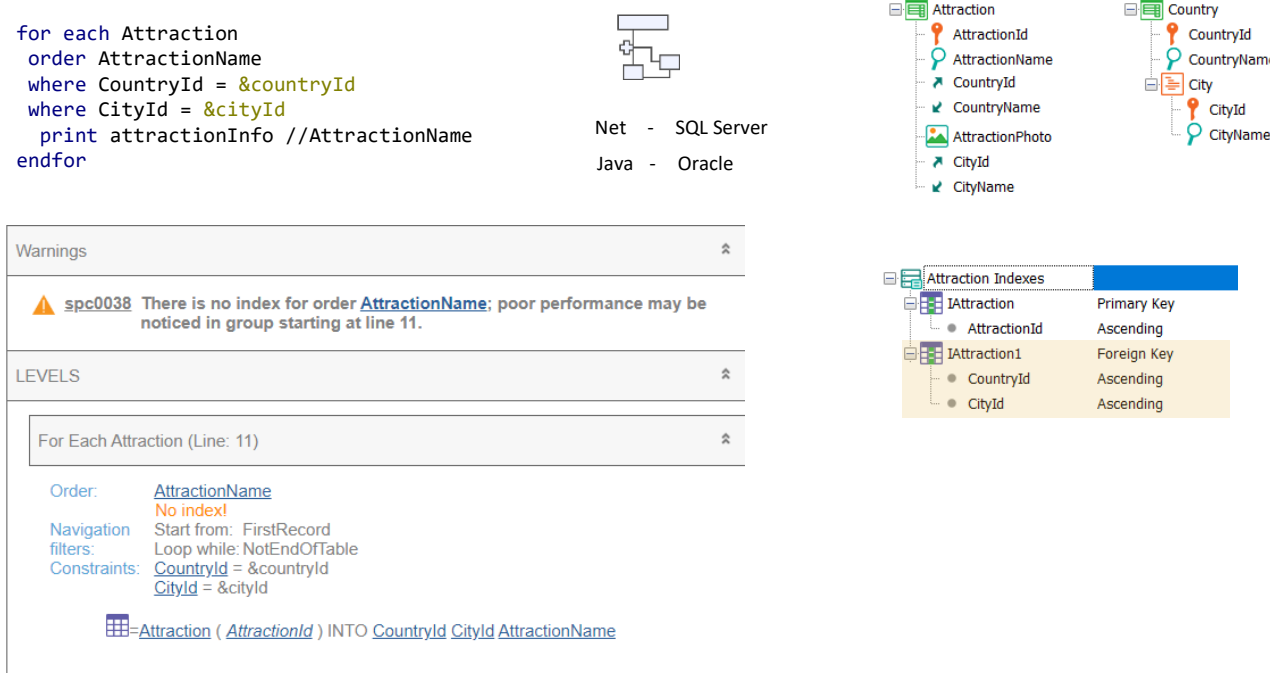

Cuando pedimos a GeneXus que especifique y genere el programa asociado al objeto que contiene el for each, lo hacemos para un environment determinado, es decir, en un lenguaje de programación determinado, como Net por ejemplo, y para una base de datos manejada por un DBMS determinado, como SQL Server, por ejemplo. O podría ser para un environment Java contra Oracle, o tantas otras alternativas.

Cuando el desarrollador escribe su For each lo hace en GeneXus, con cierta independencia de cuál será el environment final, justamente para que con el mismo código podamos obtener la aplicación en diferentes environments.

Esto significa que de la implementación concreta se encarga GeneXus que conoce las particularidades de cada environment. Sin embargo su conocimiento tiene un límite: conoce la estructura de la base de datos, pero no los datos, ni su distribución, cantidad, etcétera. Esta información la tiene el DBMS, que registra estadísticas, cachea datos y consultas en la historia de las consultas que se vienen realizando, arma planes de ejecución, mantiene índices, etcétera. Cuanto más evolucionado e inteligente el DBMS menos necesitará que GeneXus le indique con precisión cómo realizar la consulta, porque GeneXus nunca sabrá más que él.

Así, por ejemplo, si pedimos que se especifique el objeto que contiene este For each veremos este listado de navegación, que nos advierte que no existe un índice por el atributo por el que queremos mostrar ordenada la consulta y que por lo tanto podríamos notar una baja performance. "Podríamos" no significa que efectivamente será así. ¿Por qué? Porque eso depende no solo de la cantidad de datos de la tabla, sino también del DBMS y sus estrategias. Lo que nos indica el listado de navegación es el peor escenario: en este deberá recorrerse toda la tabla ordenada por un atributo para el que posiblemente no exista índice (GeneXus no sabe si el DBMS lo creó por las suyas o no, lo cierto es que no tiene noticias de él) por lo que en el peor escenario que es el de arquitecturas centralizadas podría tener que crear temporalmente el índice para resolver la consulta por ese orden y así recorrer toda la tabla para evaluar registro a registro si cada uno satisface o no los filtros. Este sería el escenario de una base de datos con un manejador poco inteligente.

Pensemos, por ejemplo, que en este caso tal vez sea una mejor estrategia utilizar el índice por clave foránea {CountryId, CityId} que sabemos que existe porque GeneXus obliga a crearlo. Entonces se obtienen de forma óptima los registros que cumplen los filtros y recién allí, con ese resultado, se lo ordena por AttractionName.

Cuál sea la mejor estrategia dependerá en buena medida de la distribución de los datos. Si solo hay 3 atracciones de ese país y ciudad entre millones, esta parece una mejor estrategia porque el costo de ordenar 3 registros es insignificante. Sin embargo si hay millones de registros en la tabla siendo la inmensa mayoría de ese país y ciudad, entonces usar el índice por país y ciudad no reducirá demasiado la consulta de toda la tabla, y ordenar luego el resultado por AttractionName será casi lo mismo que de entrada ordenar por AttractionName y después ir evaluando uno por uno si corresponde además al país/ciudad o no. GeneXus desconoce la distribución de datos como para tomar decisiones de este tipo. Además si esta misma consulta ya se realizó con anterioridad, el DBMS posiblemente guarde en caché el resultado y no tenga que volver a realizar la consulta de la misma manera. Esto, por supuesto, si los filtros no cambian y los datos tampoco.

En definitiva, entonces, el listado de navegación nos informa sobre la base del escenario más conservador, con el peor DBMS. Pero puede que el DBMS mejore muchísimo el escenario más pesimista y la consulta resulte optimizada.

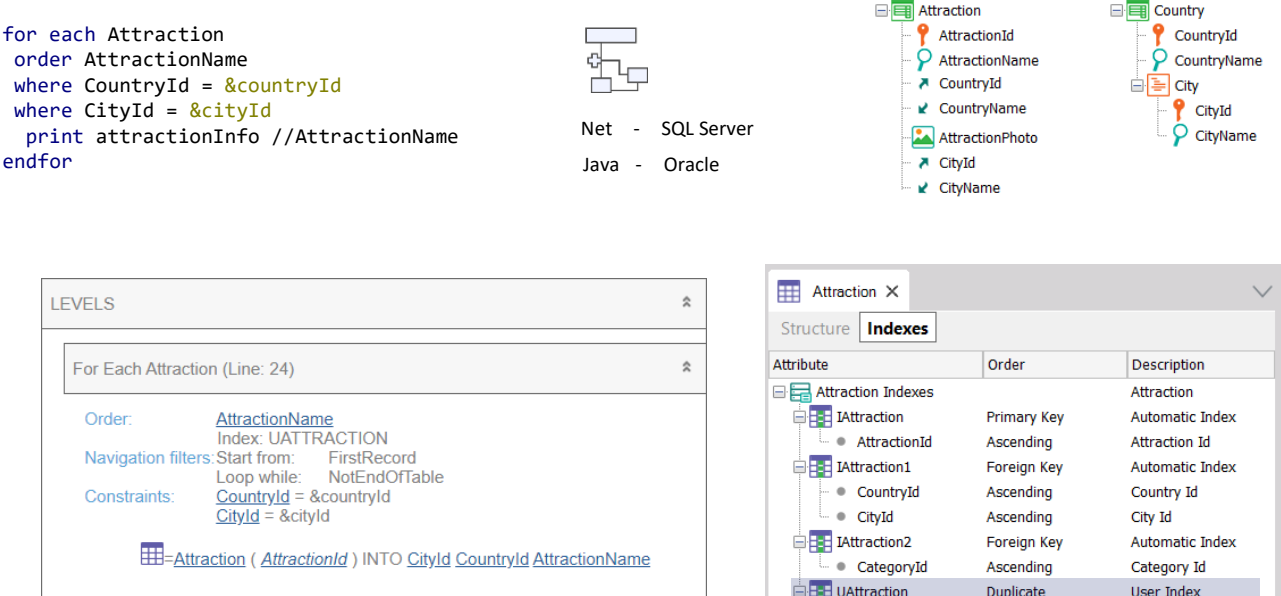

Podríamos vernos tentados a pensar que si sabemos que habrá millones de registros en la tabla Attraction lo mejor será ordenar desde GeneXus al DBMS la creación de índice de usuario por AttractionName. En ese caso se reorganizará la base de datos, y al especificarse nuevamente el objeto ahora GeneXus nos indicará que utilizará el nuevo índice para resolver la consulta y ya no se nos muestra la advertencia de performance.

AttractionName

Sin embargo esta puede ser una muy peor solución. Justamente, si el DBMS es inteligente no necesitará en absoluto que lo obliguemos a crear un índice. Él mismo lo hará si lo necesita. Tanto es así que ni siquiera en este caso en el que el propio GeneXus pidió la creación del índice se lo envía al DBMS cuando realiza la consulta desde environment con DBMS inteligente.

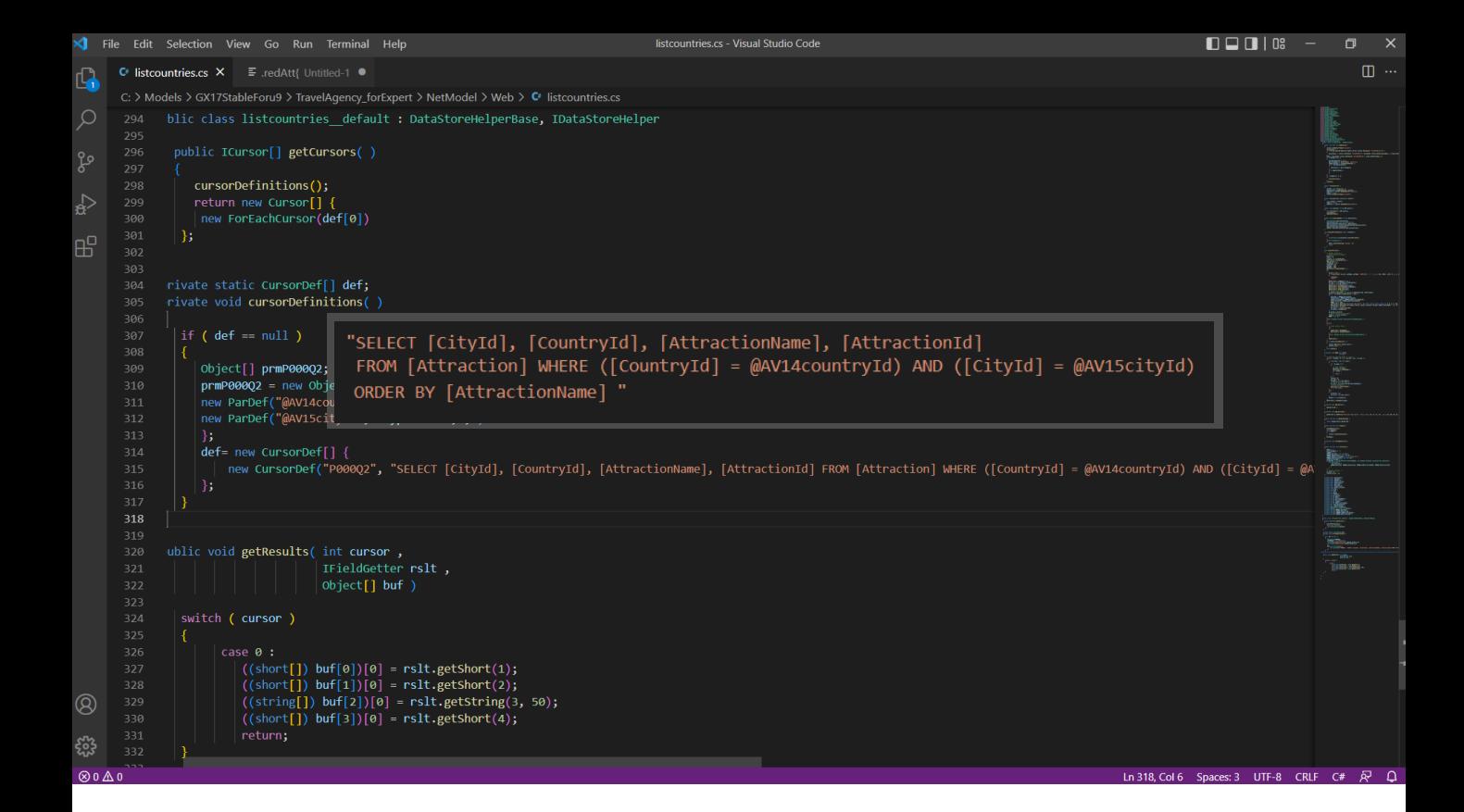

Alcanza con observar el fuente generado para environment Net contra SQL Server. En la sentencia Select no se está enviando ninguna información respecto al índice a ser utilizado. ¿Para qué se lo va a enviar si el DBMS conoce de su existencia? Si lo necesita lo va a utilizar. Y si no lo hace es porque va a utilizar una estrategia mejor.

Podemos suponer que distinto sería el caso si el DBMS fuera uno sin inteligencia.

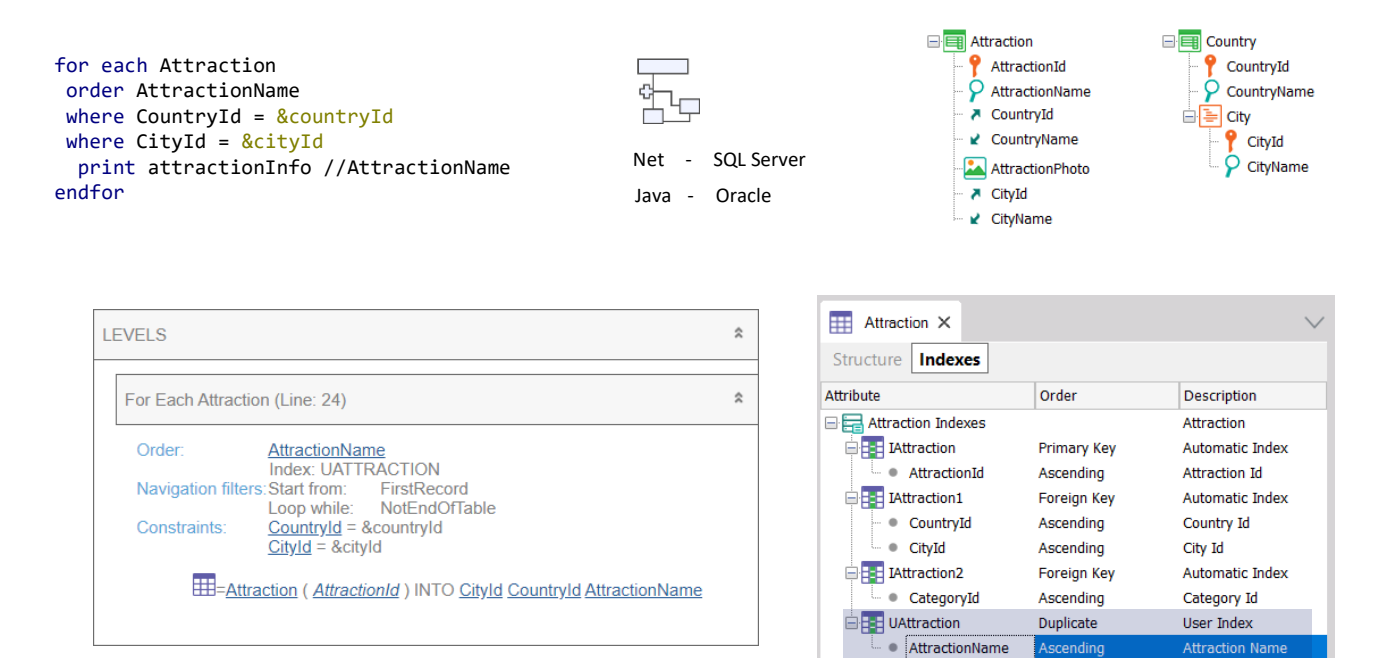

Debemos tener en cuenta que la creación de un índice es algo costoso, y que tiene implicancias no solo al momento de crearlo, sino después a la hora de mantenerlo, durante todo el ciclo de vida de la tabla. Cada vez que se actualiza la tabla se paga un pequeño precio por mantenerlo.

Es por eso que no parece una buena práctica la creación de índices de usuario, a menos que se los necesite para controlar unicidad, es decir, para definir claves candidatas, como índices unique.

<sup>2</sup> CountryId

 $\overline{Q}$  CountryName

<sup>2</sup> CityId  $\overline{P}$  CityName

□ Country

⊟ <mark>≣</mark> City

□ attraction

AttractionId

**A** CountryId

 $\overline{Q}$  AttractionName

■ CountryName

AttractionPhoto A CityId ■ CityName

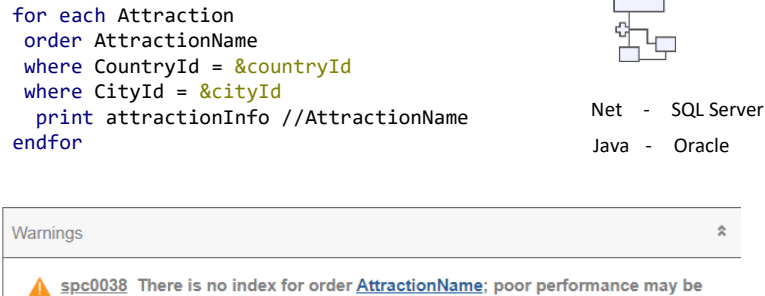

noticed in group starting at line 11. **LEVELS**  $\hat{\mathbf{x}}$  $\hat{z}$ For Each Attraction (Line: 11) Order: **AttractionName** No indexl Navigation Start from: FirstRecord filters: Loop while: NotEndOfTable Constraints: CountryId = &countryId  $CityId = & cityId$ E E-Attraction (AttractionId) INTO CountryId CityId AttractionName

> Entonces, decíamos, el especificador de GeneXus hace lo mejor que puede con la información que tiene y con su inteligencia actual (es esperable que esa inteligencia se vaya incrementando conforme GeneXus evoluciona), y envía la consulta lo más optimizada que puede al DBMS sin indicarle obviedades, sabiendo que éste en el peor de los casos la tomará pero en general la mejorará.

 $\hat{z}$ 

En definitiva nunca podemos asegurar que lo que indica el listado de navegación será lo que finalmente hará el DBMS cuando éste es inteligente. Lo que sí sabemos es que será eso o algo mejor.

Veamos ejemplos de la inteligencia actual del especificador de GeneXus, más allá de lo que después termine haciendo el DBMS.

Sabemos que el orden en el que se pedirá que los registros resultantes sean retornados se determina en base a la especificación del desarrollador en la cláusula order, pero también a algoritmos internos de optimización.

where CountryId = <u>&cou</u><br>where CityId = <u>&city</u>Id , *att<sup>2</sup> att<sup>n</sup>* where CountryId = &countryId print attractionInfo //AttractionName endfor

"SELECT [CityId], [CountryId],<br>[AttractionName], [AttractionId] FROM [Attraction] WHERE [CountryId] = where *condition* [when *condition*] @AV14countryId and [CityId] = @AV15cityId "SELECT [CityId], [CountryId], ORDER BY [CountryId], [CityId]"

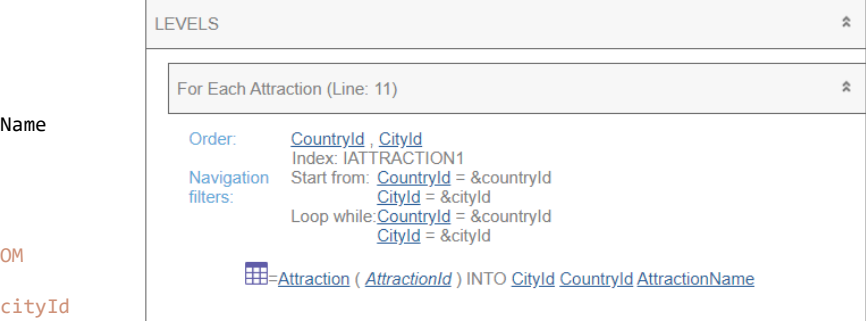

Por ejemplo, si no nos importara cómo saldrán ordenados los nombres de atracción podríamos escribir el For each sin cláusula order. En general sabíamos que si hacíamos esto la consulta se ordenaba por clave primaria. Es decir que se enviaba al DBMS un Select con order AttractionId. Sin embargo en este caso sucederá algo distinto, como vemos en el listado de navegación. Sabemos que existe en la base de datos un índice por CountryId y CityId, los dos filtros por igualdad. Lo sabemos porque conforman una clave foránea. Claramente, entonces, será preferible que se utilice ese índice y se devuelva la consulta ordenada por esos valores. Es por eso que si observamos la consulta que envía el fuente al DBMS, encontramos este ORDER BY. Si nuestra intención al no especificar cláusula order era que salieran ordenados por clave primaria, en este caso tendremos que explicitarlo.

De igual manera, si ahora la consulta es esta otra, donde estamos pidiendo que las atracciones salgan ordenadas por identificador de ciudad, y solo estamos filtrando por identificador de país, veremos que el listado de navegación no está mostrando que pedirá ordenar por CityId, sino por el par, debido a que así optimiza la consulta, porque sabe de la existencia del índice compuesto (por ser clave foránea, justamente), sin dejar de cumplir con el resultado del ordenamiento pedido por el desarrollador.

En definitiva, con la cláusula order el desarrollador indica el orden en que desea que los registros sean devueltos, pero para ello el especificador podría alterar esa cláusula, suplementándola con información contextual (si existen condiciones implícitas o explícitas por igualdad y existe índice

que las contiene, además de los atributos del order) de manera tal de optimizar la consulta, aunque el DBMS será quien tenga al final del día la última palabra.

Lo importante es entender que los datos serán devueltos en el orden explicitado por el desarrollador, aunque para resolver la consulta se utilicen otros criterios.

skip *expression<sup>1</sup>* count *expression<sup>2</sup>* order AttractionId where CountryId = <u>&cou</u><br>where CityId = <u>&city</u>Id , *att<sup>2</sup> att<sup>n</sup>* where CountryId = &countryId print attractionInfo //AttractionName for each Attraction endfor

"SELECT [CityId], [CountryId],<br>[AttractionName], [AttractionId] FROM [Attraction] WHERE [CountryId] = where *condition* [when *condition*] @AV14countryId and [CityId] = @AV15cityId "SELECT [CityId], [CountryId], ORDER BY [CountryId], [CityId]"

where *att* IN *DataSelector* ( *parm<sup>1</sup>* [AttractionId]blocking *n*

**LEVELS**  $\hat{\mathbf{x}}$  $\hat{\mathbf{x}}$ For Each Attraction (Line: 11) Countryld, Cityld<br>Index: IATTRACTION1 Navigation Start from: Countryld = &countryld<br>filters:  $\frac{CityId}{CityId} =$  &cityld<br>Loop while: Countryld = &countryld , *parm<sup>2</sup> parm<sup>n</sup>*  $CityId = & cityId$ **EHE-Attraction (AttractionId) INTO CityId CountryId AttractionName** 

Si nuestra intención al no especificar cláusula order era que salieran ordenados por clave primaria, en este caso tendremos que explicitarlo.

where CountryId = <u>&cou</u><br>where CityId = <u>&city</u>Id , *att<sup>2</sup> att<sup>n</sup>* where CountryId = &countryId print attractionInfo //AttractionName endfor

"SELECT [CityId], [CountryId],<br>[AttractionName], [AttractionId] FROM [Attraction] WHERE [CountryId] = where *condition* [when *condition*] @AV14countryId and [CityId] = @AV15cityId where *att* IN *DataSelector* ( *parm<sup>1</sup>* "SELECT [CityId], [CountryId], ORDER BY [CountryId], [CityId]"

order CityId<br>where CountryId = <u>&countryId</u> *when\_duplicate\_code* print attractionInfo //AttractionName for each Attraction order CityId endfor

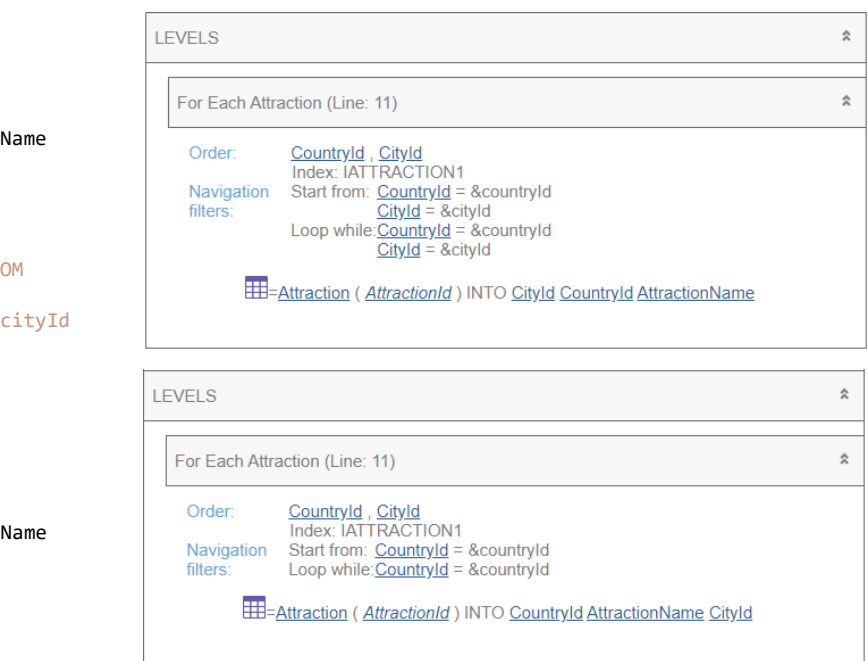

De igual manera, si ahora la consulta es esta otra, donde estamos pidiendo que las atracciones salgan ordenadas por identificador de ciudad, y solo estamos filtrando por identificador de país, veremos que el listado de navegación no está mostrando que pedirá ordenar por CityId, sino por el par, debido a que así optimiza la consulta, porque sabe de la existencia del índice compuesto (por ser clave foránea, justamente), sin dejar de cumplir con el resultado del ordenamiento pedido por el desarrollador.

En definitiva, con la cláusula order el desarrollador indica el orden en que desea que los registros sean devueltos, pero para ello el especificador podría alterar esa cláusula, suplementándola con información contextual (si existen condiciones implícitas o explícitas por igualdad y existe índice que las contiene, además de los atributos del order) de manera tal de optimizar la consulta, aunque el DBMS será quien tenga al final del día la última palabra.

Lo importante es entender que los datos serán devueltos en el orden explicitado por el desarrollador, aunque para resolver la consulta se utilicen otros criterios.

where CountryId = <u>&cou</u><br>where CityId = <u>&city</u>Id , *att<sup>2</sup> att<sup>n</sup>* where CountryId = &countryId print attractionInfo //AttractionName and condition endfor

using *DataSelector* ( *parm<sup>1</sup>* "SELECT [CityId], [CountryId], [Attraction] WHERE [CountryId] = where *condition* [when *condition*] @AV14countryId and [CityId] = @AV15cityId [AttractionName], [AttractionId] FROM ORDER BY [CountryId], [CityId]"

for each Attraction

*main\_code* where AttractionName = &attractionName print attractionInfo //AttractionName endfor

```
when_none_code
"SELECT [AttractionName], [AttractionId] 
@AV8AttractionName ORDER BY [AttractionId]"
FROM [Attraction] WHERE [AttractionName] =
```
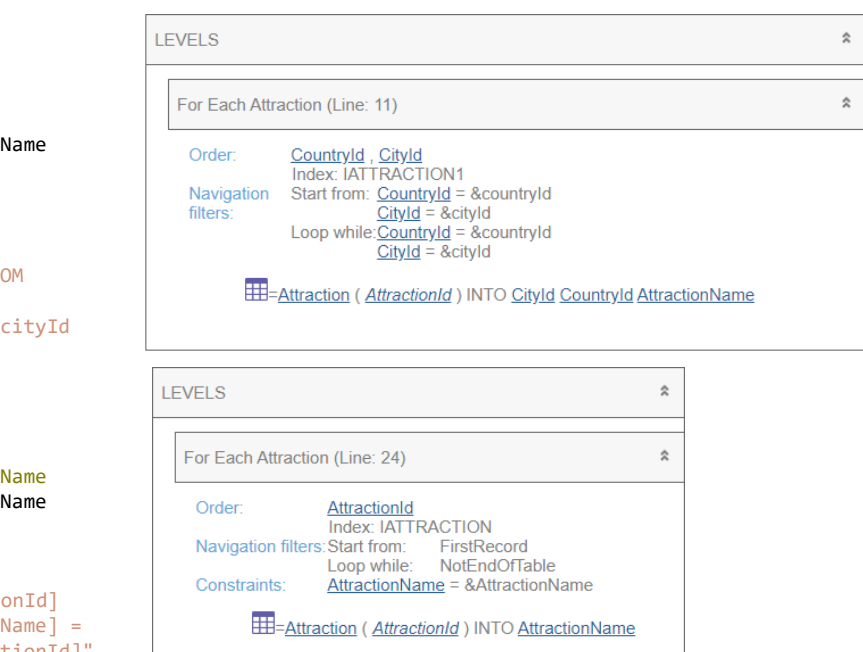

En este caso donde no se especificó order, como existe índice que permite optimizar esas condiciones, es el elegido, en lugar del índice por clave primaria.

Cuando no hay índice, entonces sí elige la clave primaria. Aquí vemos la sentencia SQL que construye GeneXus.

where CountryId = <u>&cou</u><br>where CityId = <u>&city</u>Id , *att<sup>2</sup> att<sup>n</sup>* where CountryId = &countryId print attractionInfo //AttractionName and condition endfor

"SELECT [CityId], [CountryId],<br>[AttractionName], [AttractionId] FROM [Attraction] WHERE [CountryId] = where *condition* [when *condition*] @AV14countryId and [CityId] = @AV15cityId where *att* IN *DataSelector* ( *parm<sup>1</sup>* "SELECT [CityId], [CountryId], ORDER BY [CountryId], [CityId]"

for each Attraction order NONE<br>where AttractionName = <u>&attractionNam</u>e print attractionInfo //AttractionName endfor order NONE

*when\_none\_code* "SELECT [AttractionName], [AttractionId] @AV8AttractionName-<del>ORDER BY [AttractionId]"</del> FROM [Attraction] WHERE [AttractionName] =

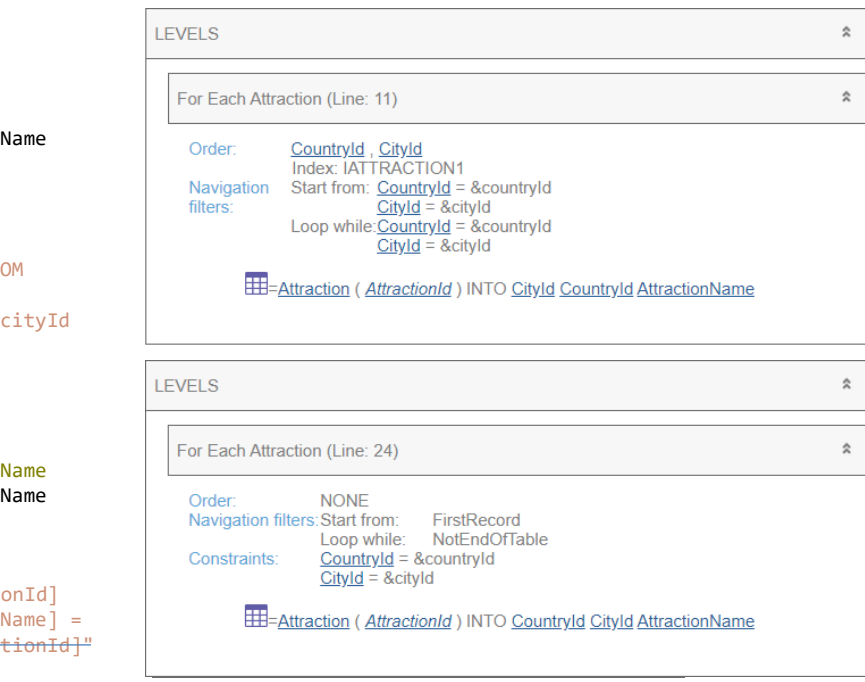

A menos que especifiquemos cláusula Order none, y en ese caso le delegamos al DBMS la elección del orden. No se agrega ORDER BY a la sentencia SQL armada por GeneXus.

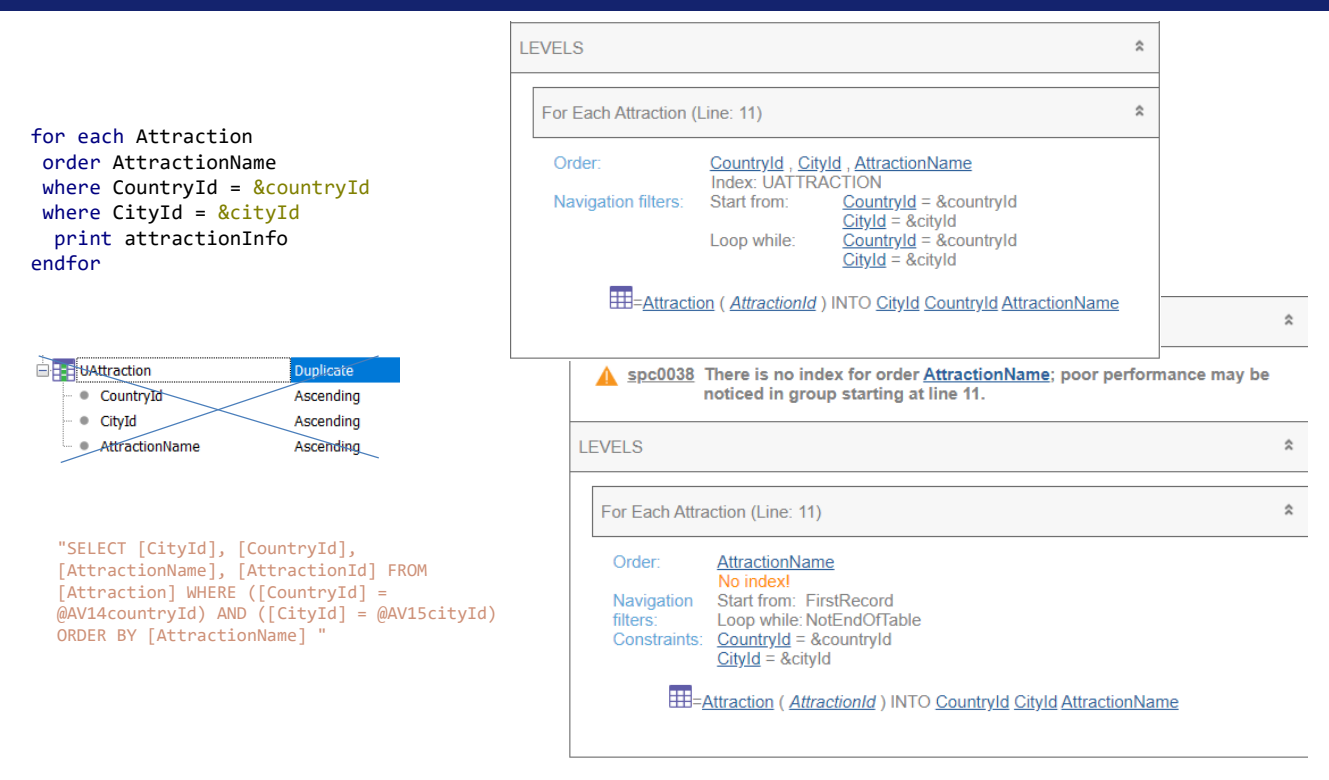

Volvamos a este ejemplo. Si GeneXus pidió crear este índice de usuario compuesto entonces lo propondrá en el listado de navegación (aunque finalmente no lo envíe al SQL Server, porque éste ya sabe de su existencia y para qué decirle algo que ya sabe). La gracia es que nos hace saber que al menos esta optimización será realizada por el DBMS. Será así o mejor.

En cambio si el índice de usuario no existe, entonces el listado de navegación nos mostrará esto otro, aunque el fuente sea exactamente el mismo.

¿Entonces? Repitámoslo una vez más: el listado de navegación nos propone el peor escenario. Si el índice existe, sabemos que el peor escenario será bastante bueno. Eso si el índice se creó antes por alguna otra razón y ya que estamos lo aprovechamos.

Crear el índice solo para asegurarnos de que esta navegación esté optimizada no parece una buena idea si estamos utilizando un DBMS inteligente. Y si el DBMS no fuera inteligente pero la tabla tiene pocos registros, tampoco. En definitiva la sugerencia es crear índices solo tras verificar problemas de performance y evaluar pros y contras.

for each Attraction For Each Attraction (Line: 18) skip *expression<sup>1</sup>* count *expression<sup>2</sup>* order CityName unique CountryId, CityId Order: CityName que countryia, cityia<br>print relevantInfo //CityName [when *condition*] No index Unique: Countryld, Cityld endfor Navigation FirstRecord Start from: filters: Loop while: NotEndOfTable order none "SELECT DISTINCT T1.[CityId], T1.[CountryId], Join location: Server ne] FROM ([Attraction] T1 INNE T2.[CityName] FROM ([Attraction] T1 INNER JOIN EEE=Attraction (AttractionId) INTO CityId CountryId [CountryCity] T2 ON T2.[CountryId] = T1.[CountryId] AND using *Data Data Data Data Data parameter in the parma parministry of the parma*<br>*particity Id p* EE = Country City (CountryId, CityId) INTO CityName  $T2.$ [CityId] = T1.[CityId]) where *condition* [when *condition*] ORDER BY T2.[CityName] " where *att* IN *DataSelector* ( *parm<sup>1</sup>* for each Attraction *Por Each Attr* blocking *n* //order CityName Order: Countryld, Cityld *main\_code* unique CountryId, CityId Index: IATTRACTION1 print relevantInfo //CityName Countryld, Cityld<br>Start from: FirstRecord Unique: endfor Navigation Loop while:NotEndOfTable filters: *when\_duplicate\_code* "SELECT DISTINCT T2.[CityName], T1.[CityId], Join location: Server T1.[CountryId] FROM ([Attraction] T1 INNER JOIN EE=Attraction (AttractionId) INTO CityId CountryId [CountryCity] T2 ON T2.[CountryId] = T1.[CountryId] AND EB=CountryCity (CountryId, CityId) INTO CityName *when\_none\_code* T2.[CityId] = T1.[CityId]) ORDER BY T1.[CountryId], T1.[CityId] "

Otro ejemplo que muestra cómo GeneXus intenta mejorar las cosas:

Si queremos obtener todos los nombres de ciudad para las que hay atracciones turísticas, utilizamos la cláusula unique por CountryId, CityId, para que de todas las atracciones que comparten país y ciudad solo se quede con una, para poder listar su nombre de ciudad en la salida. Si queremos que esa salida se muestre ordenada por nombre de ciudad, colocamos la cláusula order y vemos que en el listado de navegación el especificador escribe exactamente ese order, para el que no conoce ningún índice. Quedará en manos del DBMS la optimización de esta consulta.

En cambio, si no nos importa el orden en que se muestren en la salida esas ciudades, entonces veamos que al no escribirlo, el especificador está eligiendo ordenar por los atributos que estamos pidiendo que sean únicos, ya que tiene un índice por ellos.

For each *BaseTrn<sub>1</sub>*, ..., *BaseTrn*<sub>n</sub>

skip *expression<sup>1</sup>* count *expression<sup>2</sup>* order *att<sup>1</sup>* , *att<sup>2</sup> att<sup>n</sup>* [when *condition*] order *att<sup>1</sup>* , *att<sup>2</sup> att<sup>n</sup>* [when *condition*] order none [when *condition*] unique *att<sup>1</sup>* , *att<sup>2</sup> att<sup>n</sup>* using *DataSelector* ( *parm<sup>1</sup>* , *parm<sup>2</sup> parm<sup>n</sup>* ) where *condition* [when *condition*] where *condition* [when *condition*] where *att* IN *DataSelector* ( *parm<sup>1</sup>* , *parm<sup>2</sup> parm<sup>n</sup>* ) blocking *n main\_code* when duplicate *when\_duplicate\_code* when none

*when\_none\_code*

## endfor

Ahora repasemos las cláusulas order condicionales.

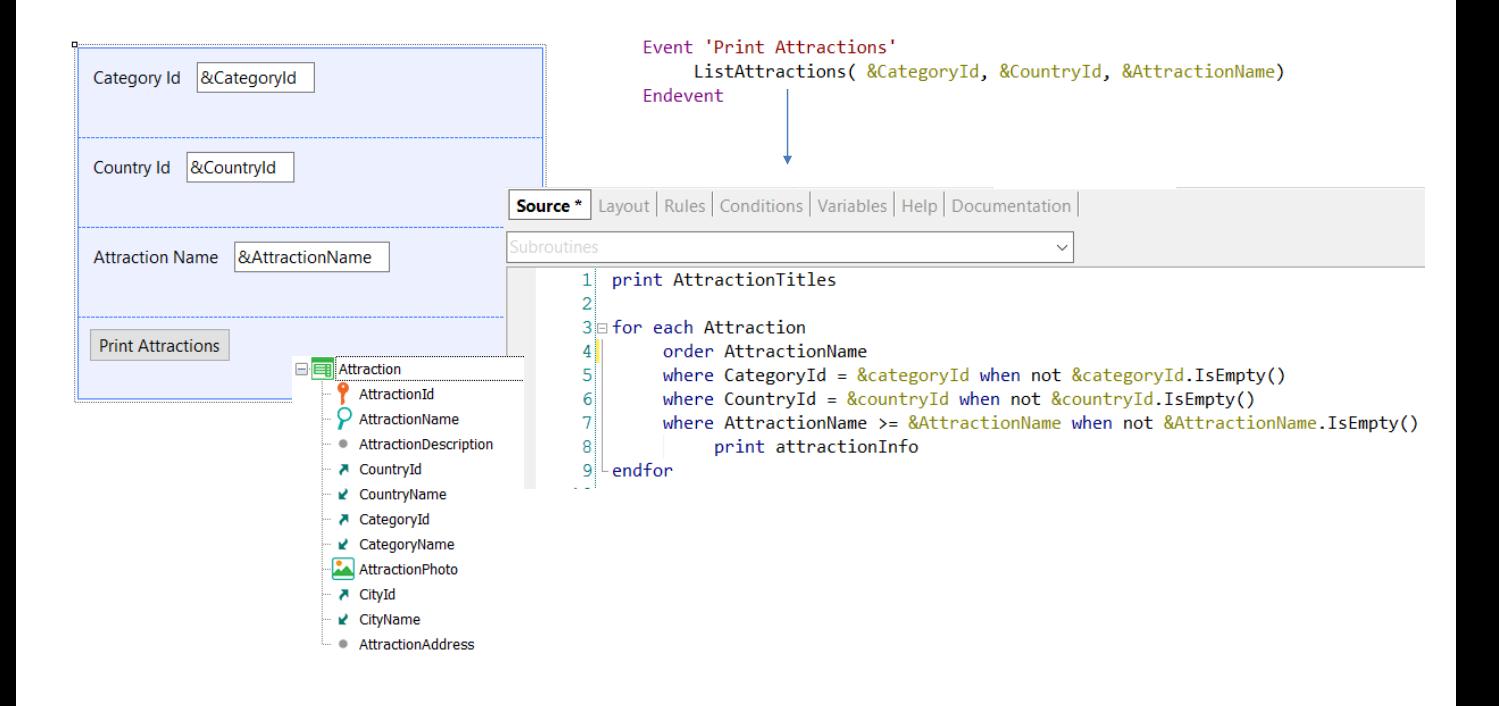

Queremos desde este Web Panel listar las atracciones turísticas pero permitiéndole al usuario filtrar las que son de una categoría determinada, como Tourist Site, de un país determinado, y cuyo nombre sea posterior a un valor dado. Así que al presionar el botón llamamos a este procedimiento, pasándole las tres variables.

Si el usuario no ingresa valor en una de las variables de filtro, no querremos que ese filtro se aplique, y por eso condicionamos las tres cláusulas Where.

Si quisiéramos que independientemente de los filtros que se apliquen las atracciones se muestren ordenadas por nombre de atracción, entonces escribiríamos una única cláusula order incondicional.

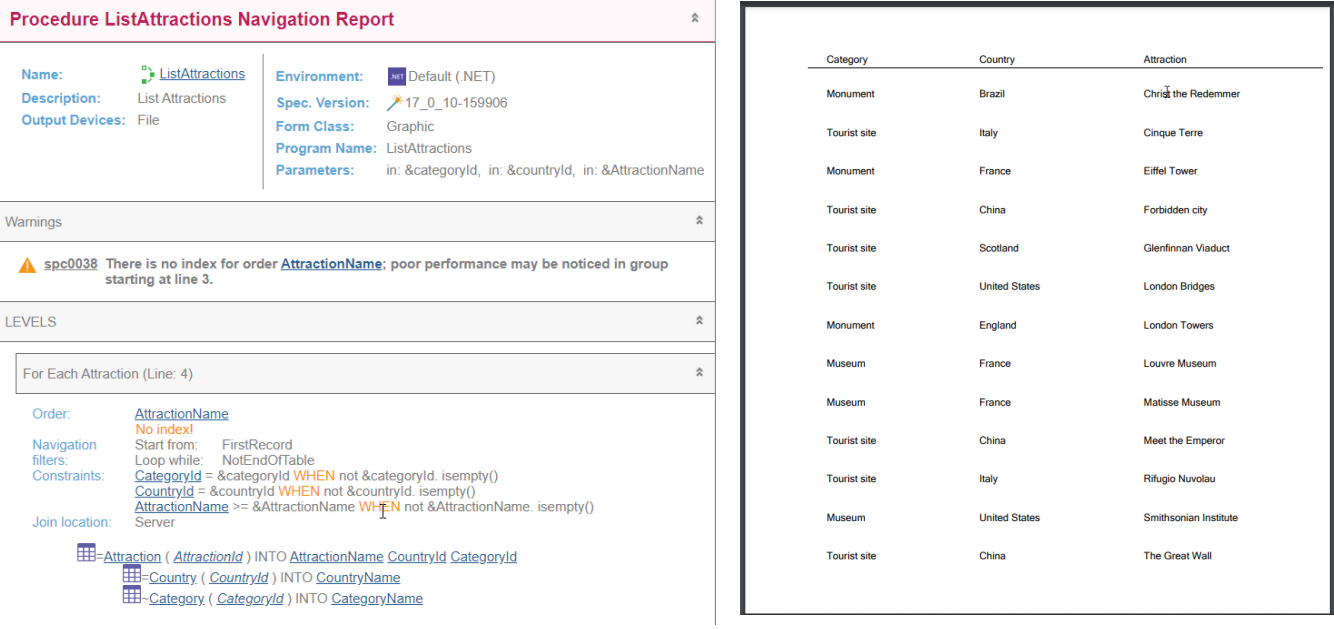

Ejecutemos el web Panel, que definimos como main para facilitar la ejecución.

Si observamos el listado de navegación, vemos que los filtros aparecen en la sección de Constraints. Esto no es únicamente por la inexistencia de un índice que permita optimizar, sino porque contienen las condiciones When. Todo Where condicional se mostrará en la sección de Constraints, pero eso no significa que la consulta no vaya a optimizarse. Volveremos sobre esto.

Aquí vemos el listado de todas las atracciones, ya que ninguno de los 3 filtros se habrá aplicado. Observemos que se listan ordenadas por nombre de atracción, tal como pedimos.

Si ahora pedimos listar las atracciones de la categoría 3 que es Tourist Site, también se muestra el resultado ordenado por AttractionName y desordenado por país.

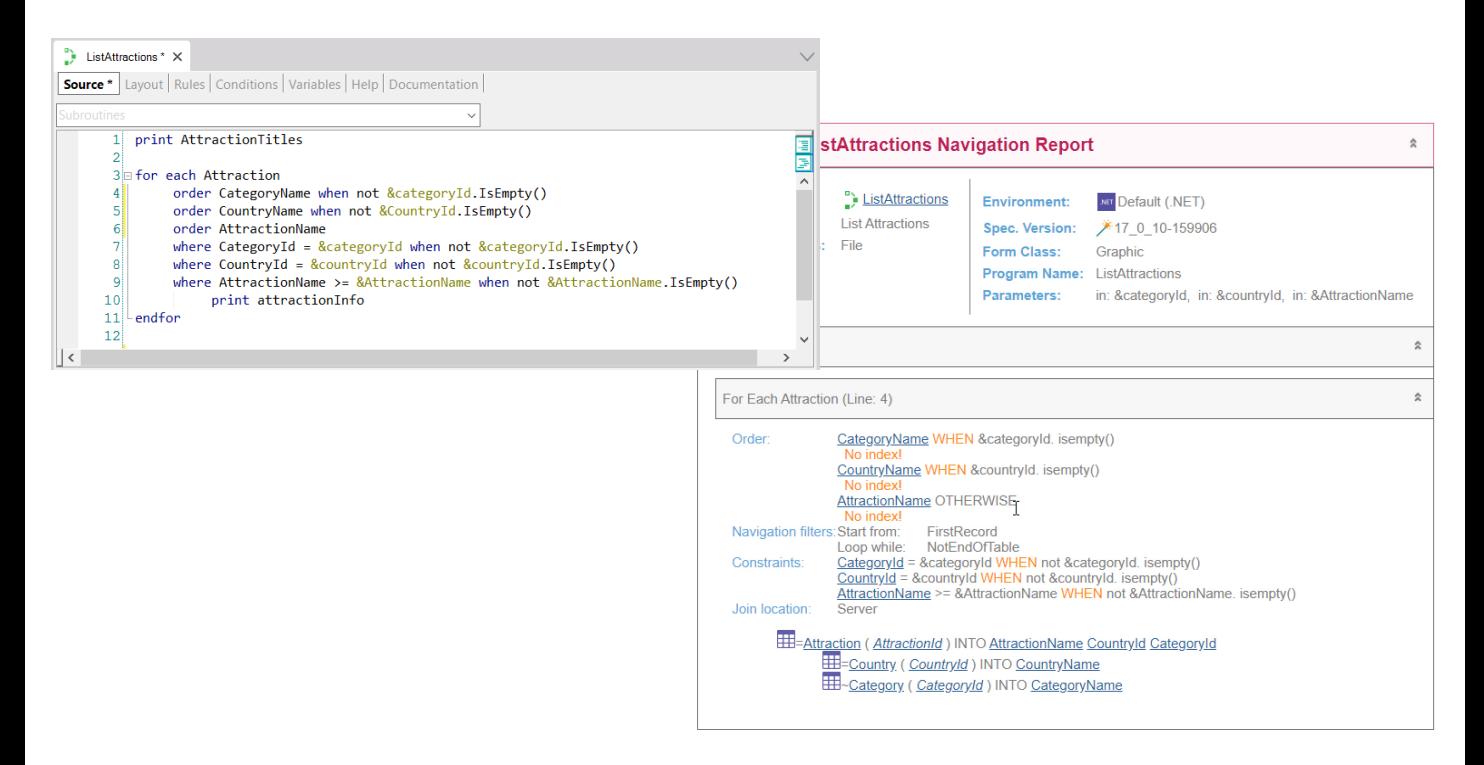

Pero supongamos que en caso de no filtrar por categoría, es decir, que esta variable esté vacía, los queremos ordenados justamente por nombre de categoría, y en cambio si sí se seleccionó un valor para &categoryId (por ejemplo el de Tourist Site) allí queremos que salga ordenado por nombre de país (si es que no se seleccionó país, es decir, se dejó vacía esta variable) y solo en caso contrario (es decir, en caso en que se filtre por categoría y país), queremos ordenar por nombre de atracción.

Vemos que en el listado de navegación nos aparecen las cláusulas order condicionales, donde la última es incondicional. A diferencia de las cláusulas where que hacen un AND entre ellas, solamente una de las cláusulas order se aplicará. Para ello la primera condición que sea True hará que su cláusula order sea la elegida. Solo se ordenará por la incondicional si ninguna de las condiciones de las cláusulas order anteriores se satisfizo. Por supuesto, podríamos no colocar cláusula order incondicional, y allí el orden quedará indefinido si no se satisface ninguna de las condiciones.

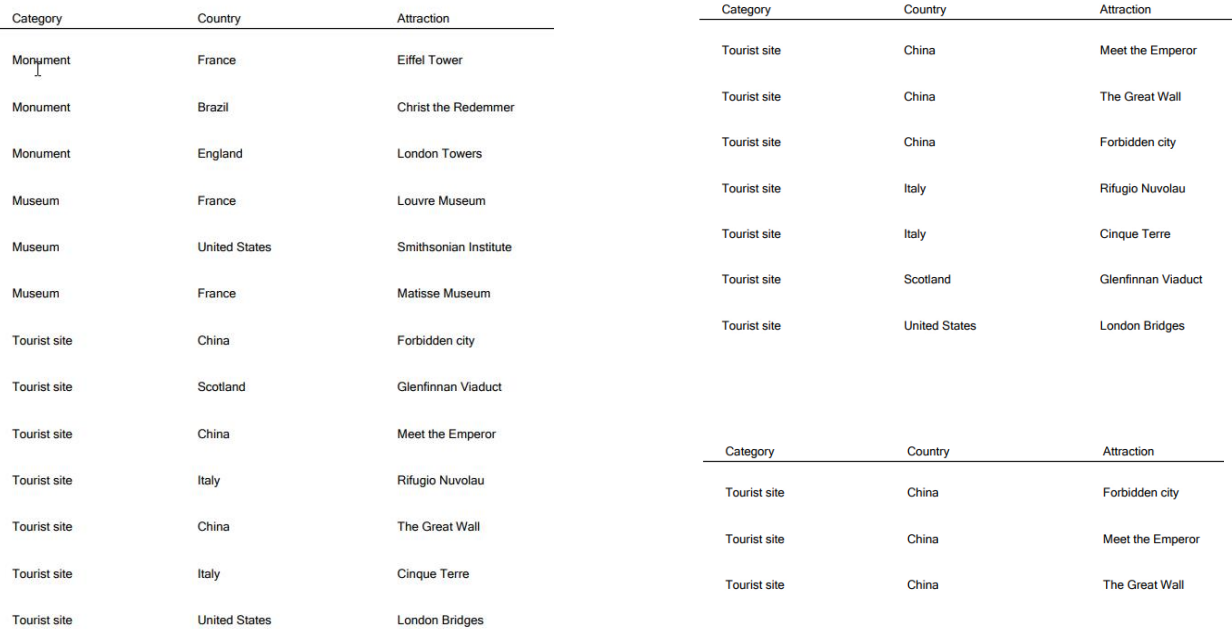

Vemos rápidamente que si no seleccionamos categoría se muestra ordenado por ella.

En cambio si seleccionamos categoría y dejamos el país sin seleccionar, entonces saldrá ordenado por país y desordenado por lo demás. Y si ahora seleccionamos categoría y país, sale ordenado, ahora sí, por nombre de atracción.

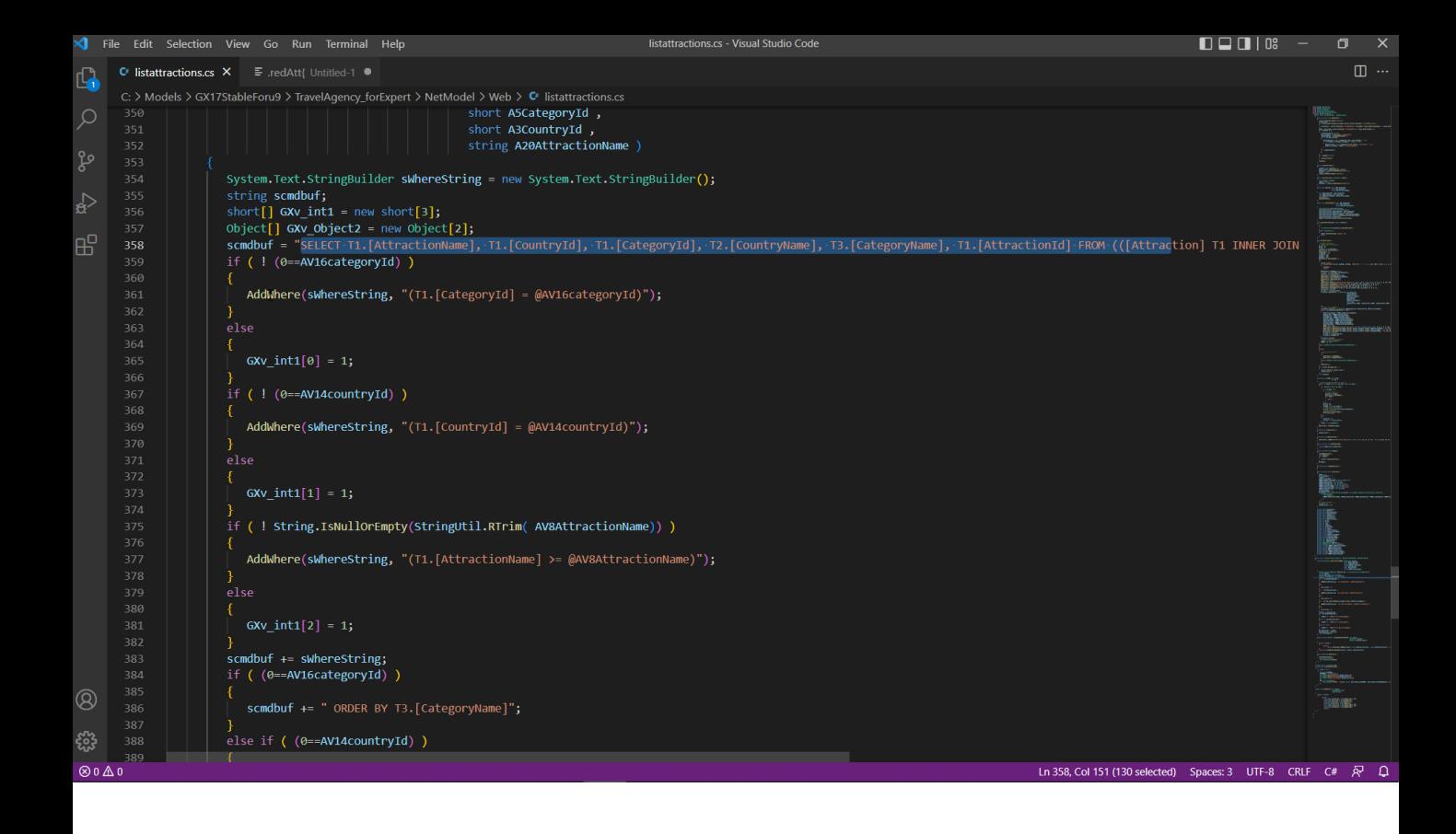

Si vamos a investigar el fuente, para ver cómo construye la sentencia SQL que envía al manejador... vemos que primero arma la primera parte fija del select (la de los atributos a ser seleccionados y de qué tablas con los joins para acceder a la extendida...pero luego complementa dinámicamente a partir de la evaluación de las variables la parte del Where (agregando Wheres cuando las variables no estén vacías).

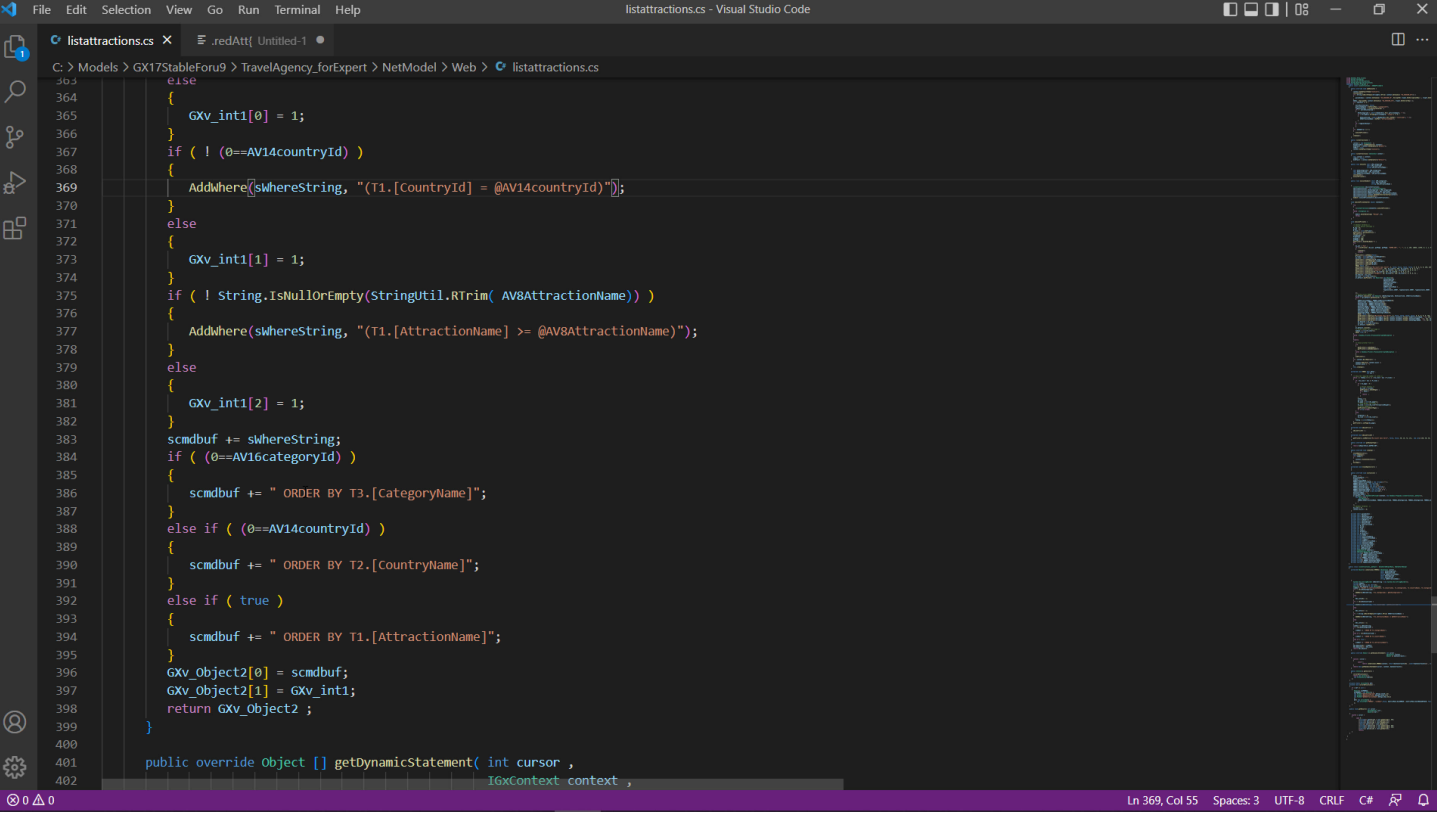

Y para el ORDER BY de la sentencia SQL hace algo similar, solo que con if anidados, para reflejar justamente lo que decíamos antes, que solo una clásula order será agregada al Select.

Estas evaluaciones para obtener la sentencia SQL final que se envía al DBMS para que resuelva la consulta se realizan dinámicamente, en tiempo de ejecución. Cada vez que se ejecuta este listado deberá ejecutar esta sección de código para componer la consulta final.

# For each

#### For each Attraction

order CategoryName when &categoryId.IsEmpty() order CountryName when &countryName.IsEmpty() order AttractionName

where CategoryId = &categoryId when not &categoryId.IsEmpty() where CountryId = &countryId when not &countryId.IsEmpty() where AttractionName >= &attractionName when not &attractionName.IsEmpty()

print info // CategoryName, CountryName, AttractionName

endfor

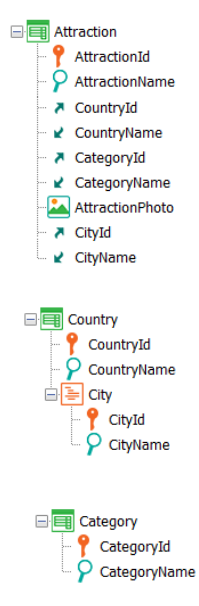

## endfor

Por lo que si este for each se incluyera dentro de otra estructura repetitiva que se ejecutara para millones de registros el costo del armado dinámico de la consulta podría ser importante.

#### For each Attraction

order CategoryName, CountryName, AttractionName

where CategoryId = &categoryId when not &categoryId.IsEmpty() where CountryId = &countryId when not &countryId.IsEmpty() where AttractionName >= &attractionName when not &attractionName.IsEmpty()

print info // CategoryName, CountryName, AttractionName

endfor

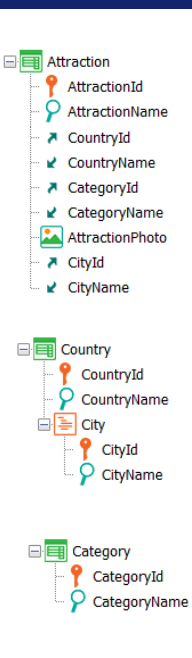

En el ejemplo que vimos utilizamos órdenes condicionales porque nos interesaba desplegar la información ordenada en forma distinta en base a condiciones. Es decir, las cláusulas order cumplieron un requerimiento lógico de la consulta. Eran parte de la letra del problema, digamos. Aunque no eran necesarias en este caso. Pensemos que bastaba con elegir este orden incondicional para satisfacer el requerimiento.

#### For each Attraction

order CategoryId when not &categoryId.IsEmpty() order CountryId when not &countryId.IsEmpty() order AttractionName when not &attractionName.IsEmpty()

where CategoryId = &categoryId when not &categoryId.IsEmpty() where CountryId = &countryId when not &countryId.IsEmpty() where AttractionName >= &attractionName when not &attractionName.IsEmpty()

print info // CategoryName, CountryName, AttractionName

endfor

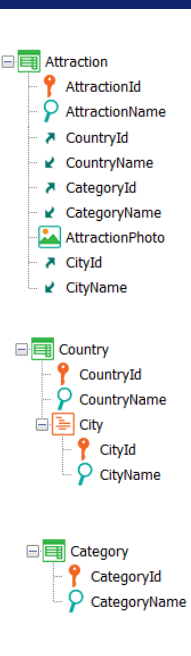

Pero muchas veces, así como vimos para el caso de una única cláusula order incondicional, ésta se especifica con objetivo de optimización y no es un requerimiento. En esos casos elegir órdenes compatibles con los filtros suele ser una buena práctica, sobre todo en el caso de DBMSs poco inteligentes.

Así, por ejemplo, si no nos importara en qué orden saldrá listada la información, podríamos colocar estas otras cláusulas order. Esto se traducirá dinámicamente del siguiente modo: si &categoryId no está vacía, entonces sabemos que la consulta se parecerá a...

#### For each Attraction

order CategoryId where CategoryId = &categoryId where CountryId = &countryId when not &countryId.IsEmpty() where AttractionName >= &attractionName when not &attractionName.IsEmpty() print info // CategoryName, CountryName, AttractionName endfor

 $\overline{Q}$  AttractionName A CountryId ■ CountryName A CategoryId ■ CategoryName AttractionPhoto A CityId ■ CityName

**E** Attraction AttractionId

For each Attraction order CategoryId where CategoryId = &categoryId where CountryId = &countryId where AttractionName >= &attractionName print info // CategoryName, CountryName, AttractionName endfor

For each Attraction order CategoryId where CategoryId = &categoryId where AttractionName >= &attractionName print info // CategoryName, CountryName, AttractionName endfor

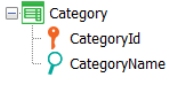

For each Attraction order CategoryId where CategoryId = &categoryId where CountryId = &countryId print info // CategoryName, CountryName, AttractionName endfor

...esta, donde dependiendo de si &countryId está o no vacía, y si &attractionName está o no vacía, tendremos la consulta final así, así o así.

Observemos que en cualquier caso como existe índice por CategoryId, al menos la primera cláusula Where estará optimizada.

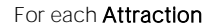

-order CategoryId when not &categoryId.IsEmpty() order CountryId when not &countryId.IsEmpty() order AttractionName when not &attractionName.IsEmpty()

where CategoryId = &categoryId when not &categoryId.IsEmpty() where CountryId = &countryId when not &countryId.IsEmpty() where AttractionName >= &attractionName when not &attractionName.IsEmpty()

print info // CategoryName, CountryName, AttractionName

endfor

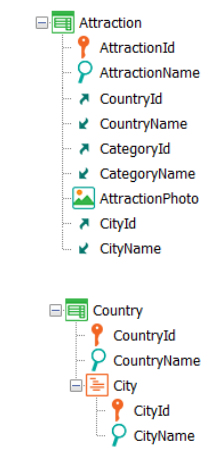

For each Attraction order CountryId where CountryId = &countryId where AttractionName >= &attractionName print info // CategoryName, CountryName, AttractionName endfor

#### For each Attraction

order CountryId where CountryId = &countryId print info // CategoryName, CountryName, AttractionName endfor

Si en cambio &categoryId está vacía, entonces si &countryId no, la consulta quedará así o así, dependiendo de si &attractionName no está vacía o sí lo está.

En cualquiera de los dos casos, estará optimizada en relación al filtro por CountryId, dado que tiene un índice, por ser clave foránea.

**E** Attraction AttractionId  $\overline{Q}$  AttractionName ₹ CountryId ■ CountryName A CategoryId ■ CategoryName AttractionPhoto A CityId ■ CityName

□ Country <sup>2</sup> CountryId  $\hat{P}$  CountryName ⊟ <mark>≣</mark> City <sup>2</sup> CityId

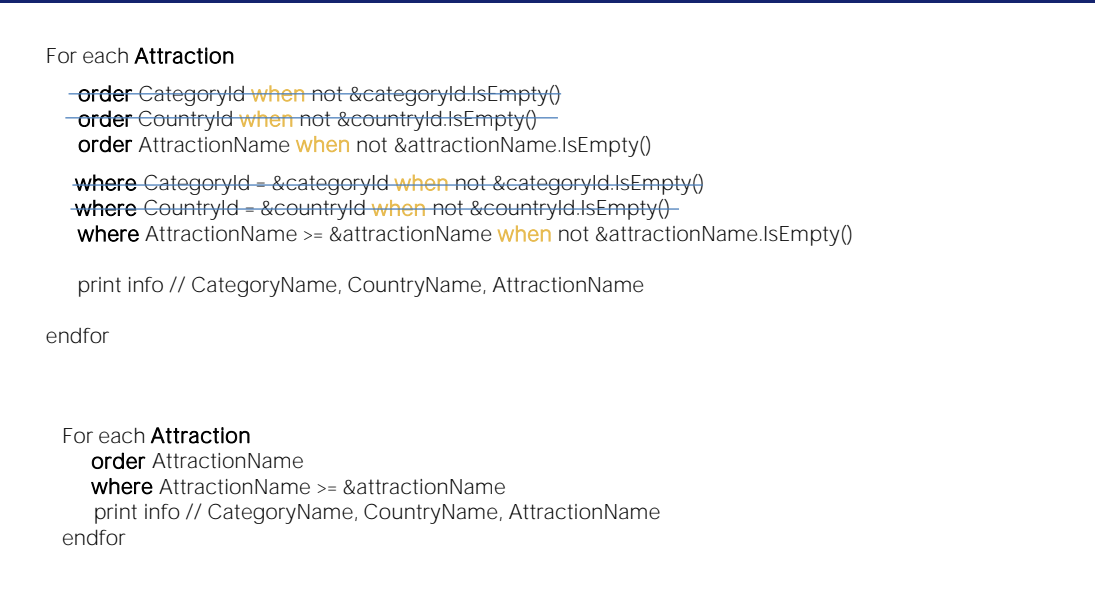

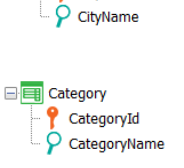

For each Attraction print info // CategoryName, CountryName, AttractionName Endfor

> Si en cambio también &countryId está vacía, entonces si &attractionName no lo está la consulta quedará así. Y si sí lo está, quedará de este otro modo pero el order será indefinido. Eso significa que puede variar de DBMS en DBMS e incluso entre ejecuciones sucesivas.

En el primer caso como no sabemos de la existencia de un índice por AttractionName, no sabemos qué tan optimizada estará la consulta.

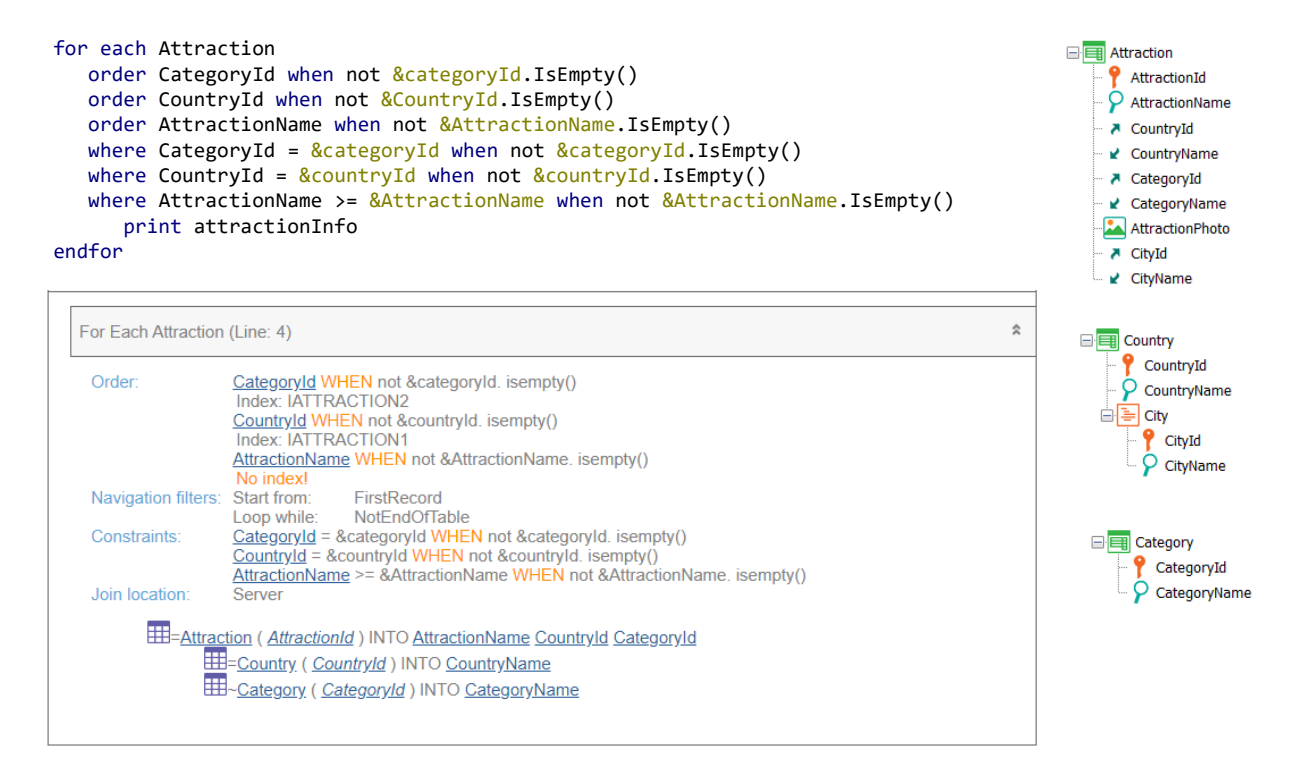

Si observamos el listado de navegación veremos que los filtros siguen mostrándose en la sección de Constraints, aunque sepamos que dependiendo de los valores de las variables algunos deberían mostrarse en los Navigation filters. Es que el listado de navegación no realiza la descomposición que hicimos antes. Debemos comprender, entonces, que el escenario será mejor que este que puede parecer a primera vista si no se tiene en cuenta todo lo anterior.

For each *BaseTrn<sub>1</sub>*, ..., *BaseTrn*<sub>n</sub>

skip *expression<sup>1</sup>* count *expression<sup>2</sup>* order *att<sup>1</sup>* , *att<sup>2</sup> att<sup>n</sup>* [when *condition*] order *att<sup>1</sup>* , *att<sup>2</sup> att<sup>n</sup>* [when *condition*] order none [when *condition*] unique *att<sup>1</sup>* , *att<sup>2</sup> att<sup>n</sup>* using *DataSelector* ( *parm<sup>1</sup>* , *parm<sup>2</sup> parm<sup>n</sup>* ) where *condition* [when *condition*] where *condition* [when *condition*] where *att* IN *DataSelector* ( *parm<sup>1</sup>* , *parm<sup>2</sup> parm<sup>n</sup>* ) blocking *n main\_code* when duplicate

*when\_duplicate\_code*

## when none

*when\_none\_code*

## endfor

¿Qué más decir de los órdenes condicionales?

No se soportan en cortes de control. No aplican a generadores legacy Cobol y RPG. Si las condiciones tienen atributos, son considerados como instanciados, es decir son evaluados antes de comenzar la navegación y no cambian durante ella.

Con esto terminamos de explorar el tema de los orders de las consultas.

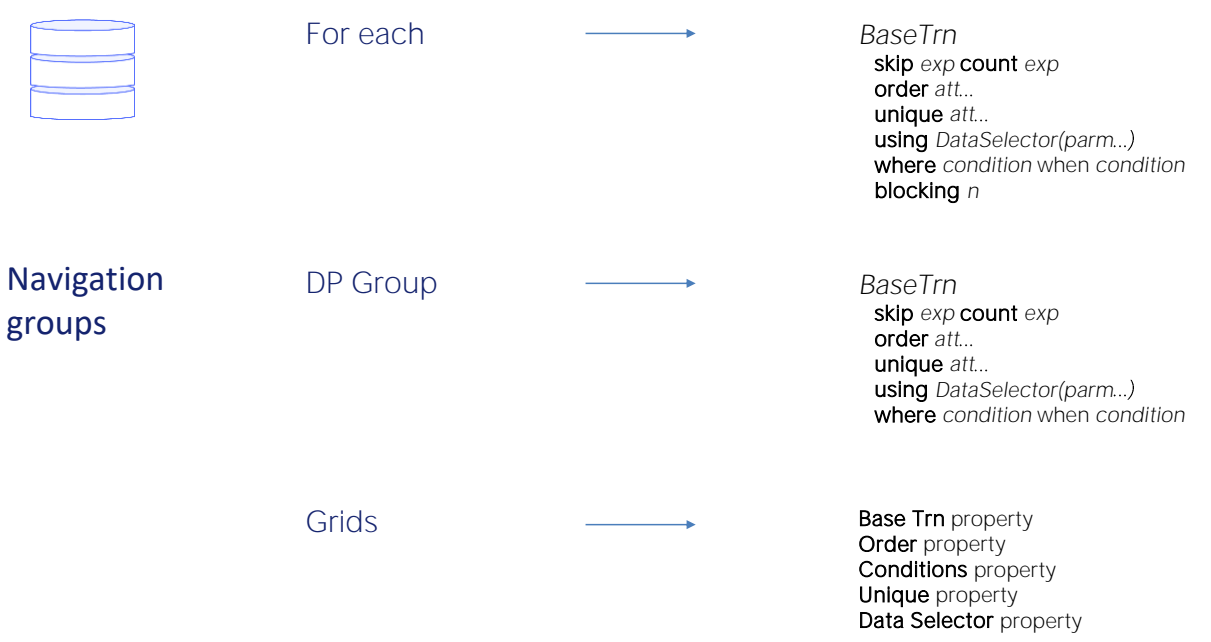

Por supuesto esto que vimos para el for each vale para grupos de Data Providers y grids con tabla base, así como para consultas con In en Data Selectors.